National Aeronautics and Space Administration

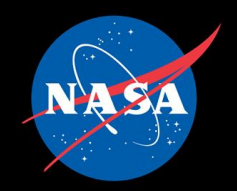

#### An Introduction to Data Visualization Chris Heinich

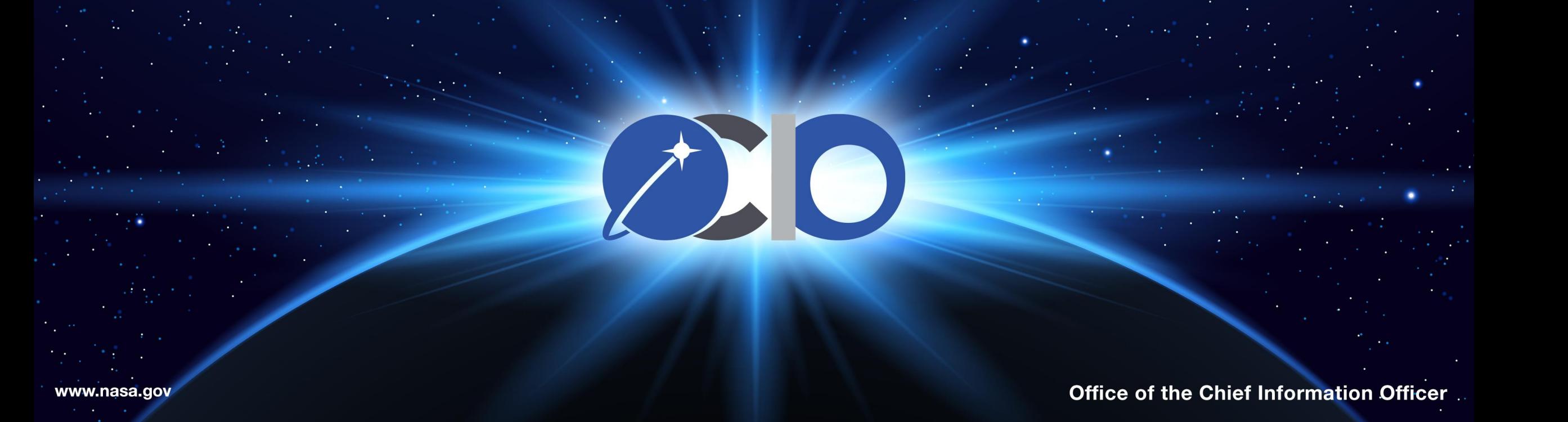

### Table of Contents

- Intro (What's Data Vis? Good? Bad?)
- Building Blocks
- Example Chart Types
- Design Tips for Charts and Dashboards
- Dashboard Example
- Sources/Further Reading

## What is Data Vis? And Why?

- **Representing data and numbers with graphics**
- **Cross between mathematics, art, and communication**
- **Uses:**
	- Communicate findings
	- Explore data
	- Aid in analysis and discovery

#### • **Why not just show the numbers, or give to a computer?**

- People are great at finding patterns in images. Less so with raw numbers
- Computers are great at comparing numbers at once. But they need strict requirements.

## What's Good Data Vis?

- **Built on correct data and calculations**
- **Provides an answer to a question your audience has**
- **Designed in a language the audience will understand**
	- Choose charts you don't have to explain
- **Summarizes data in an intuitive way**
	- Make the data seem simpler than it is
- **Brings attention to what's important**
	- Highlight the main point; hide the irrelevant
	- Gray can hide less important details
	- "10 Second Rule"

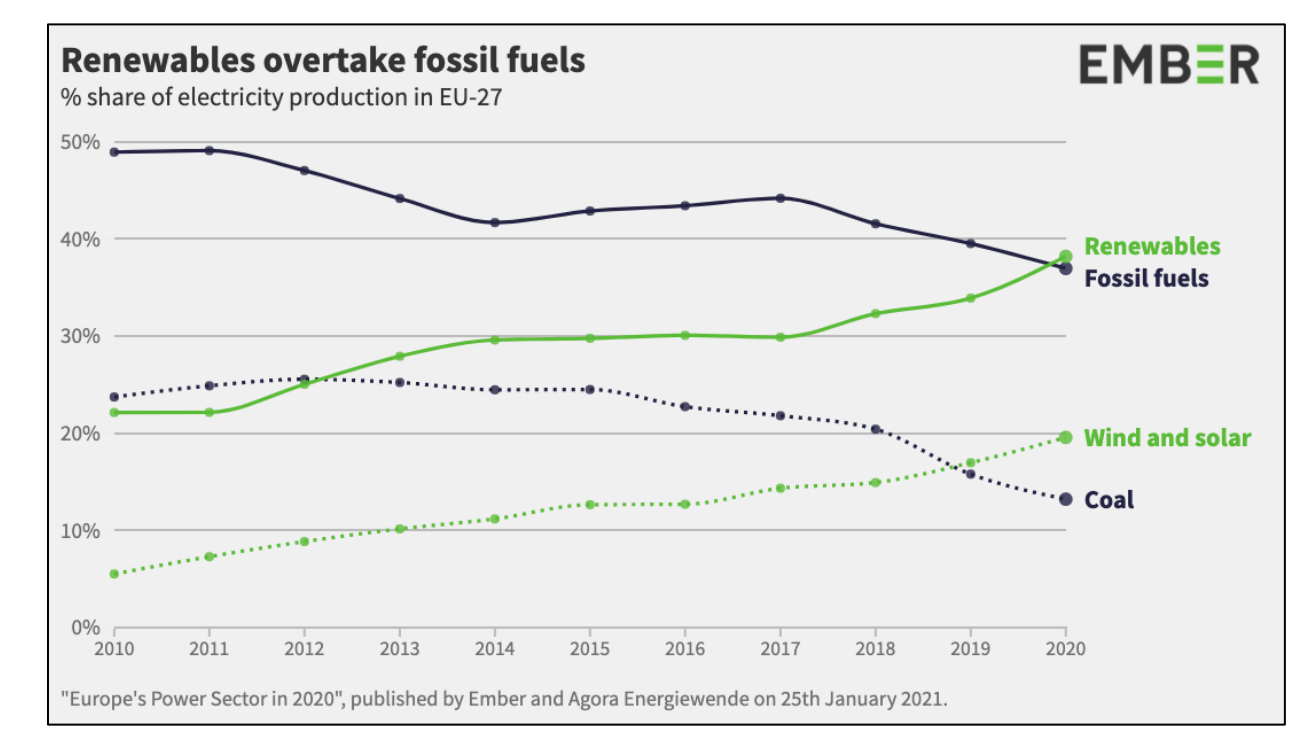

*[Jones, D. \(2021, January 2021\). EU power sector in 2020. Retrieved April 19, 2021, from https://ember](https://ember-climate.org/project/eu-power-sector-2020/)climate.org/project/eu-power-sector-2020/. (CC BY-SA 4.0 © Ember)* <https://creativecommons.org/licenses/by-sa/4.0/>

## What's Bad Data Vis?

#### • **Misleads or takes an answer out of context**

- Careful on zooming and summarization
- Ensure an "apples to apples" comparison
- **Overly complex**
	- Avoid making the users do math
	- Don't try to fit too many answers in one chart
- **Not accessible**
	- Hard to interact with; not color blind friendly; doesn't work on XYZ device
- **Interactivity not properly planned**
	- Need to ensure interactivity helps not hinders

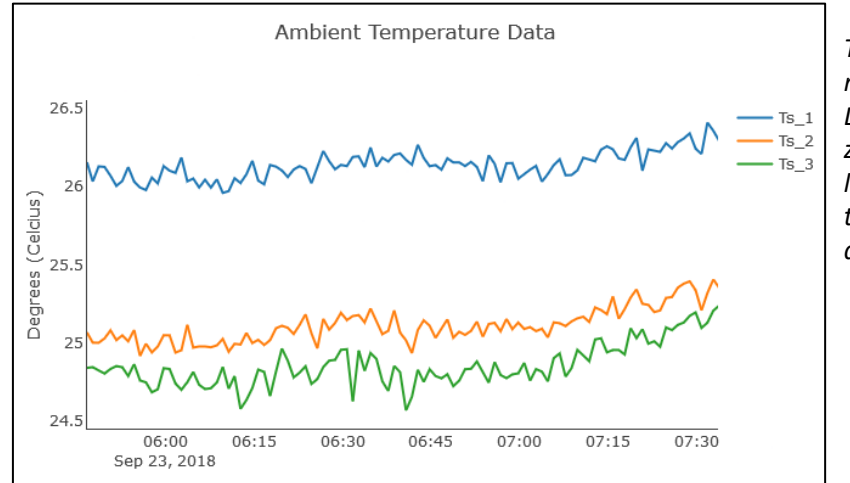

*This chart shows temperature readings of three sensors at NASA Langley Research Center. If we zoom in too much, the blue sensor looks significantly warmer than the others…even though the difference is only one degree.* 

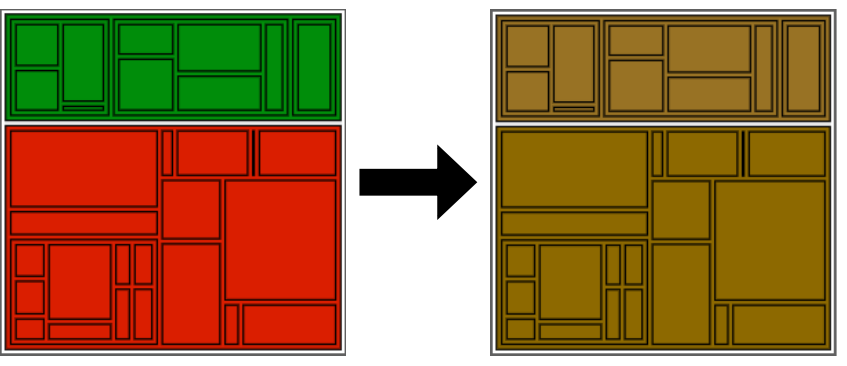

*Both tree maps show the same random data, generated by the Viz Palette project. They compare how two different people (one with no color deficiencies, and one with Deurteranopia) would see the same chart. Try it out yourself at https://projects.susielu.com/vizpalette?colors=["#008d0a","#da1e00"]* 5 National Aeronautics and Space Administration

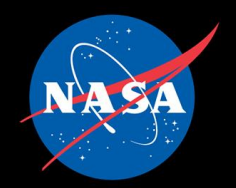

## Chart Building Blocks/Terminology

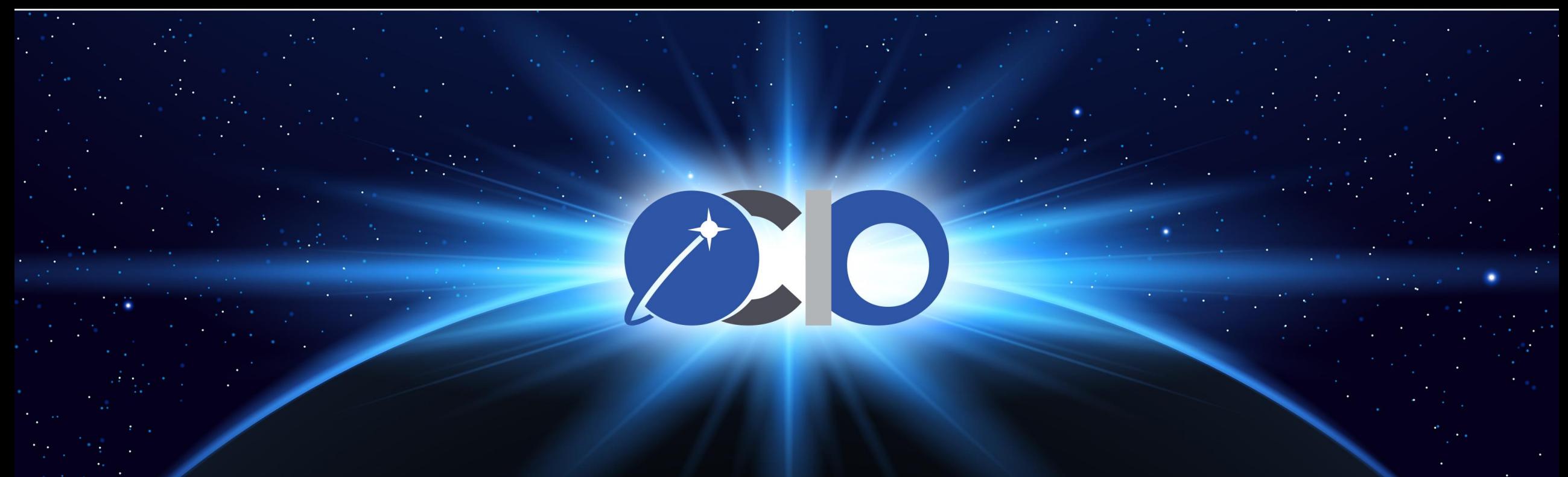

### Thinking About Your Data

- Concept of "Items" (records) and "Attributes" (describes the record)
- Quantitative versus Qualitative
- Ordered? Sequential versus Diverging versus Cyclic
- Tabular? network? Hierarchal?
- Static versus Dynamic

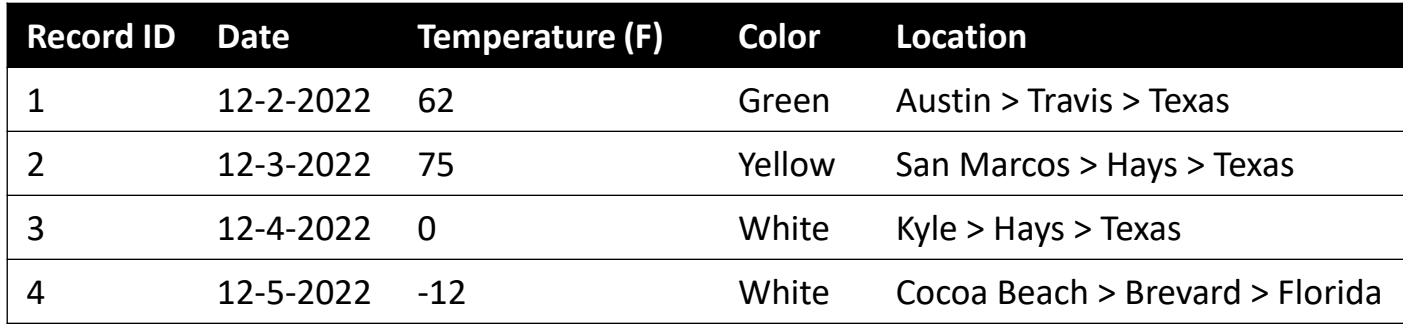

### Marks and Channels

- **Mark:** the representation of the item.
	- Example: a dot on a scatter plot
- **Channel:** the representation of an attribute value.
	- Example: location along the x/y coordinates; size of dot, color of dot
- Can use multiple channels for multiple attributes….but be careful!
- Not all channels are equal, and some will clobber others.

#### **Marks as Items/Nodes**  $\odot$  Points  $\odot$  Lines  $\odot$  Areas **Channels: Expressiveness Types and Effectiveness Ranks A** Magnitude Channels: Ordered Attributes Position on common scale **Spatial region** Position on unaligned scale Color hue Length (1D size) **Motion**  $\frac{1}{2}$ Tilt/angle **Shape** Area (2D size) Depth (3D position) **Color luminance Color saturation** Curvature

Volume (3D size)

**Jonathry Channels: Categorical Attributes** 

*Visualization Analysis and Design. Tamara Munzner, with illustrations by Eamonn Maguire. A K Peters Visualization Series, CRC Press, 2014. (CC BY 4.0 © 2015 by Taylor & Francis Group, LLC) [1]*  <https://creativecommons.org/licenses/by/4.0/>

### Data Simplification Methods

- Consider ways to simplify your data for ease of communication.
	- Aggregation: averaging, adding, binning
	- Filter: remove unimportant items or attributes
	- Embed: hover text/annotations for interesting additional attributes
- Careful of simplifying too much; you may miss out on interesting features.

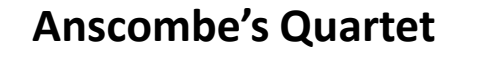

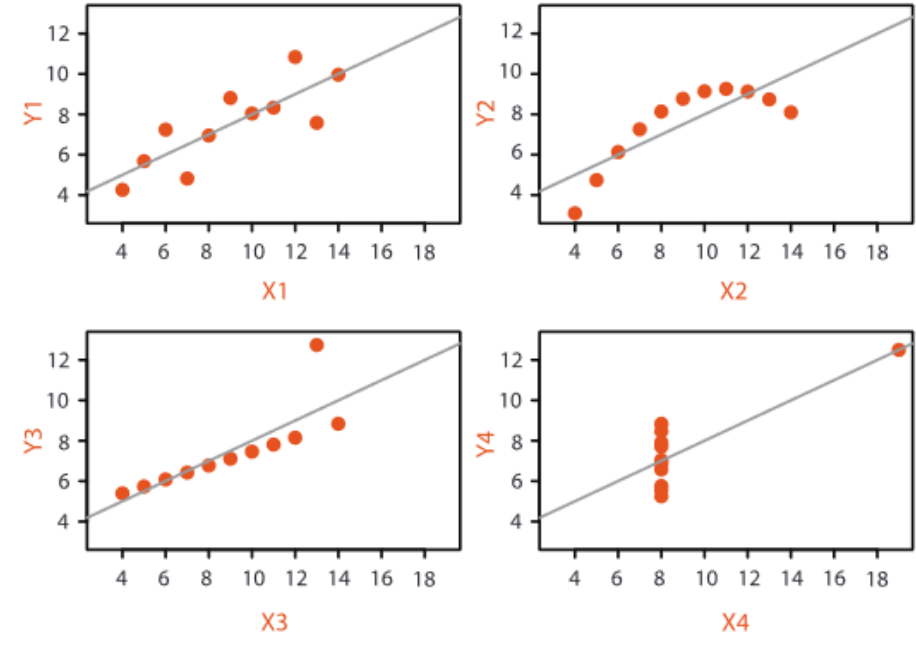

*Plot from "Visualization Analysis and Design". Tamara Munzner. [1] Anscombe, Francis J. (1973) Graphs in statistical analysis. American Statistician, 27, 17–21.*

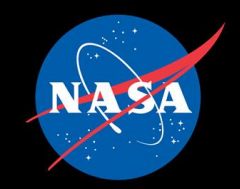

## Chart Types

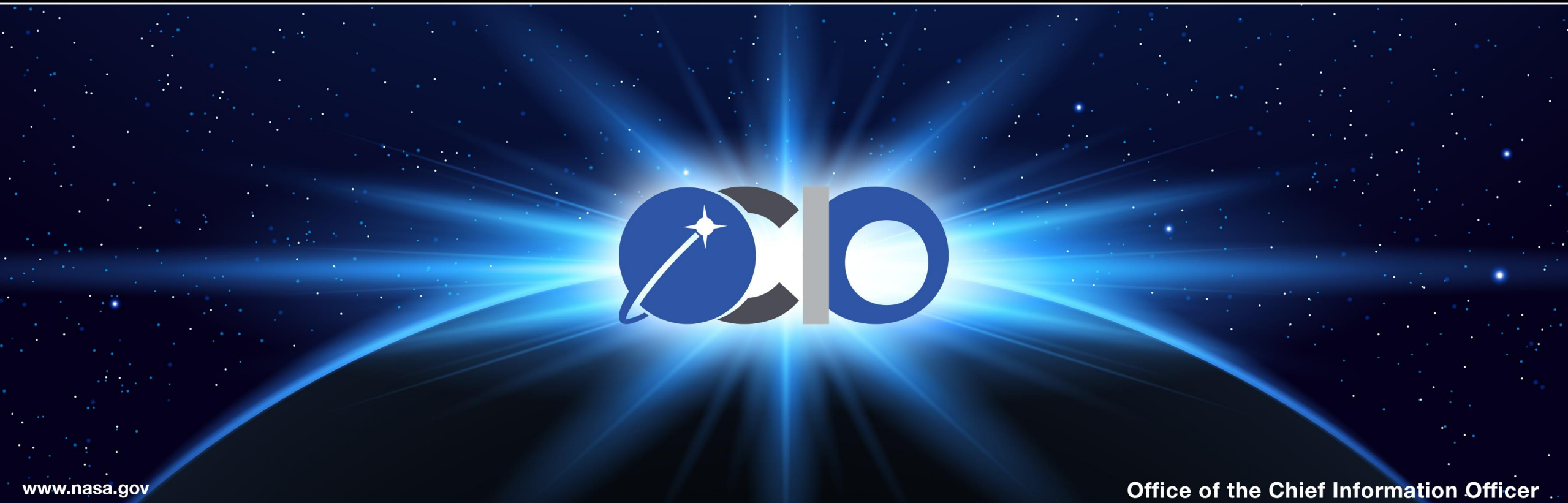

www.nasa.qov

### Example: Scatter Plots

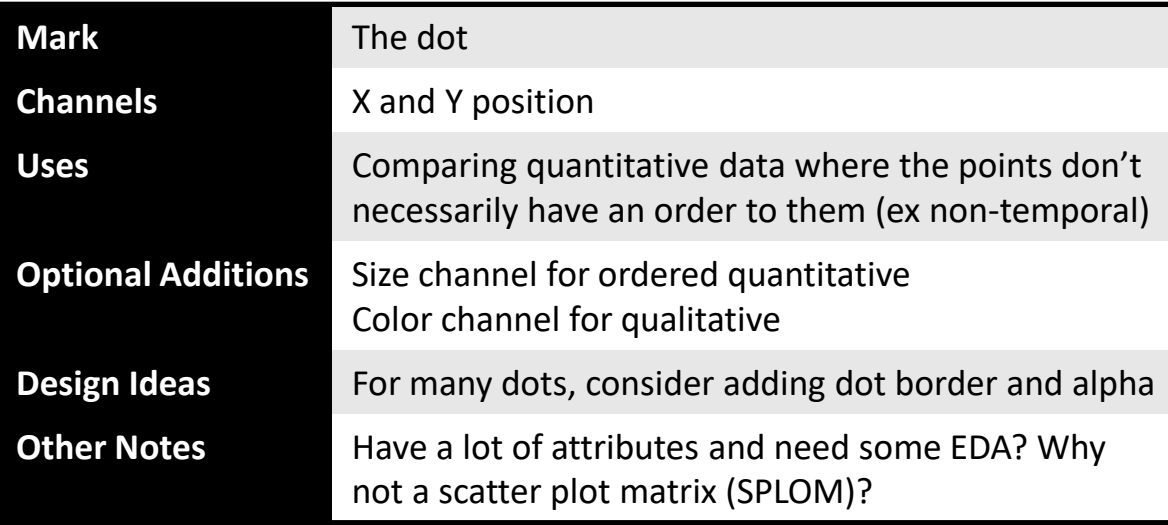

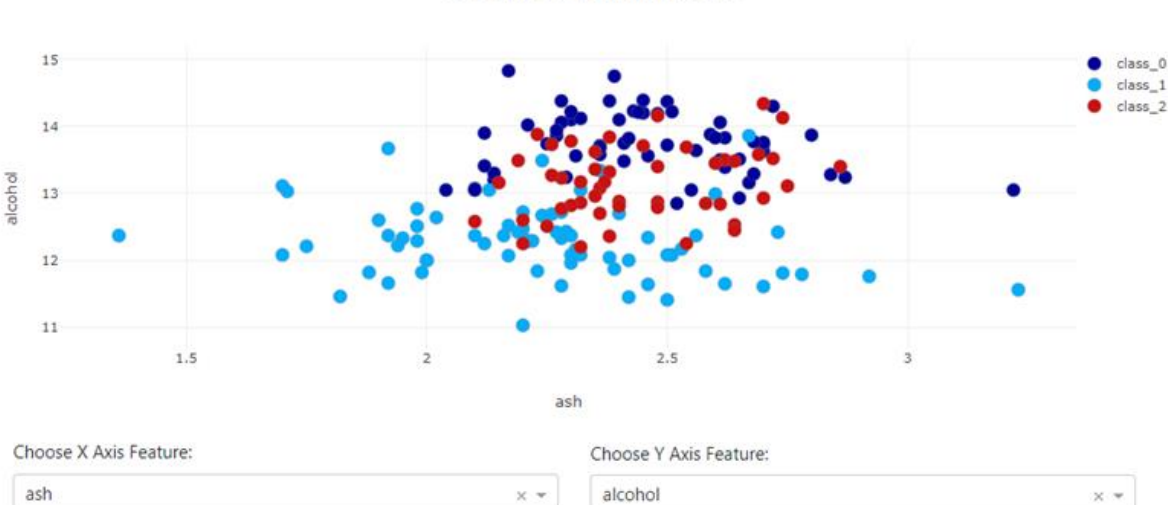

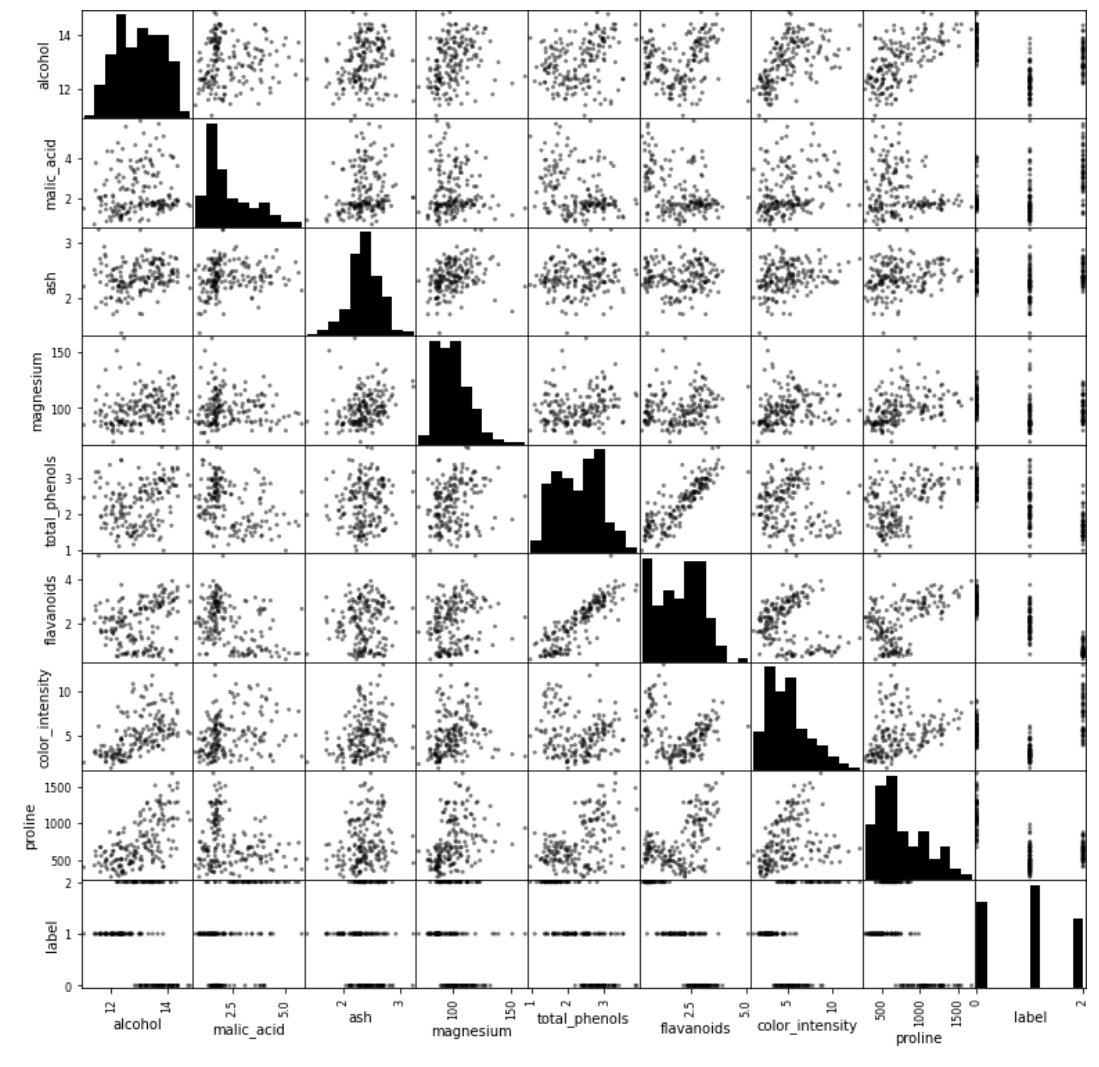

*Charts exploring the Wine dataset provided by the UCI Machine Learning Repository [2]. On the right, an interactive scatter plot made that allows users to choose the features to view. Above, a scatter plot matrix that can view 9 features at once.*

11

Scatter Plot of ash and alcohol

### Example: Line Charts

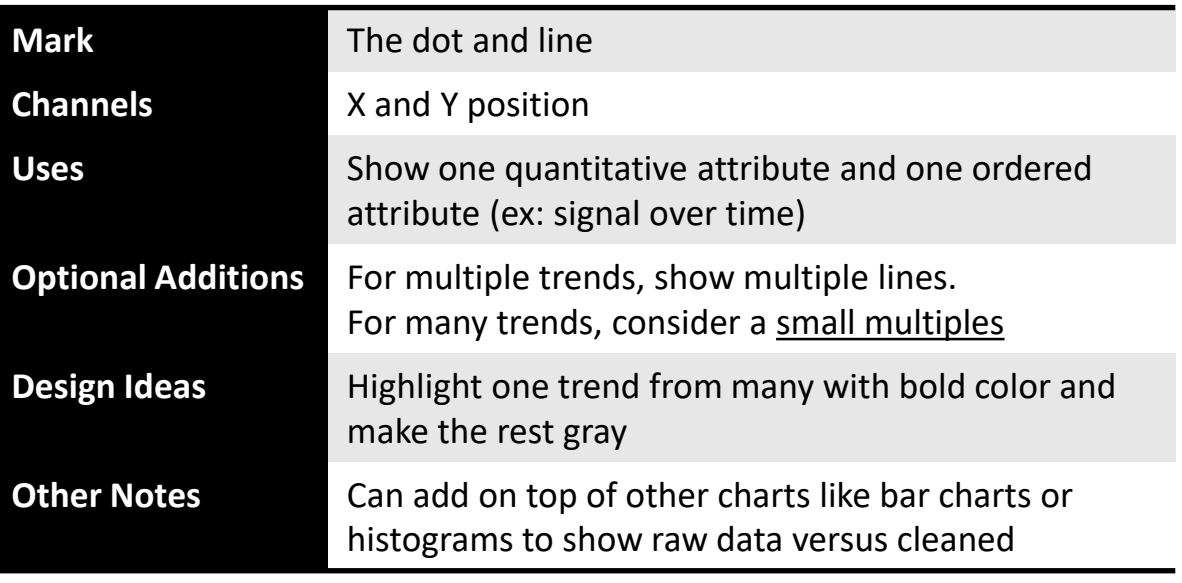

#### Donut Launches Per Year, by Agency Most space agencies saw a modest spike in donut launches during the Great Donut Exodus of '31

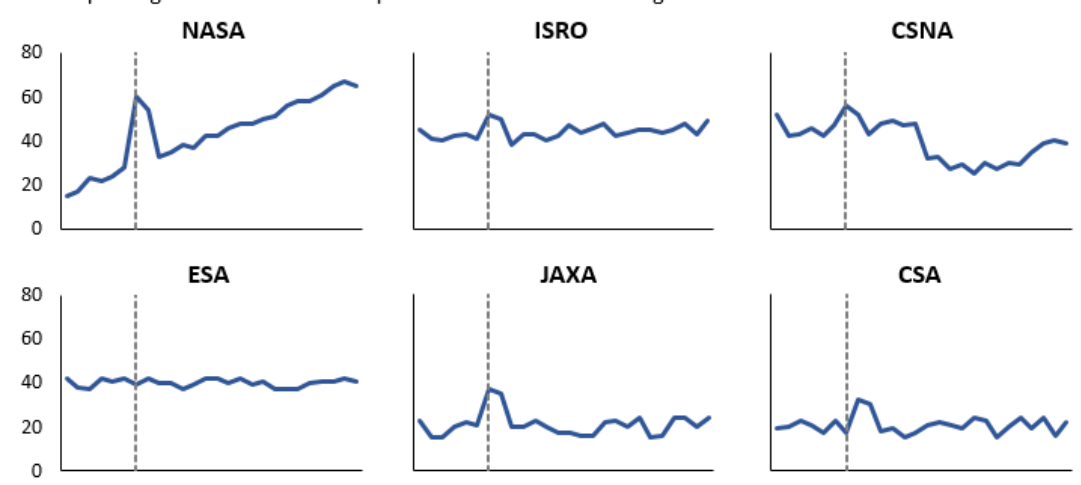

#### NASA Steadily Adds More Donut Launches Each Year

According to completely fake data, NASA adds an average 2 new donut launches to the schedule every year, surpassing all other space agencies by 2041.

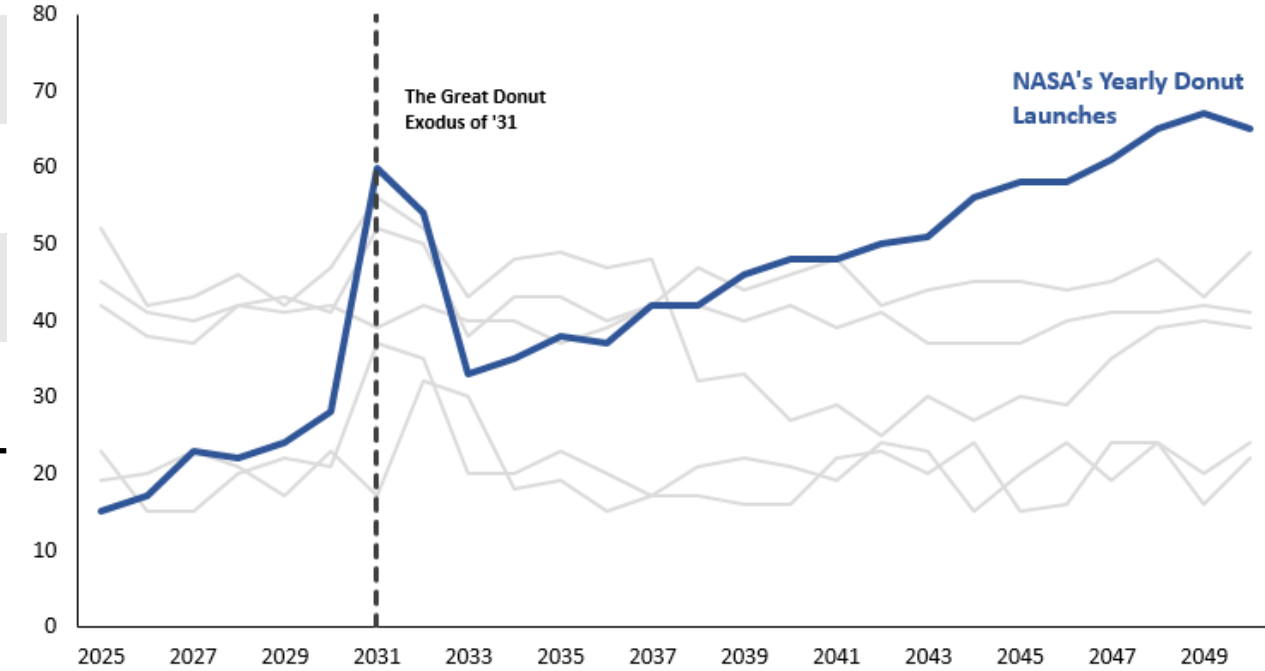

### Example: Bar Charts

20

25

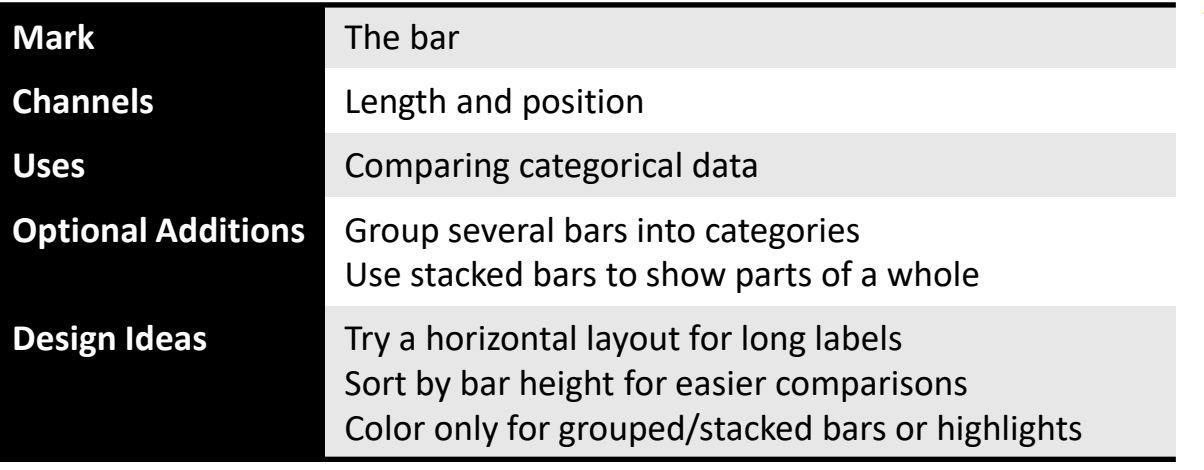

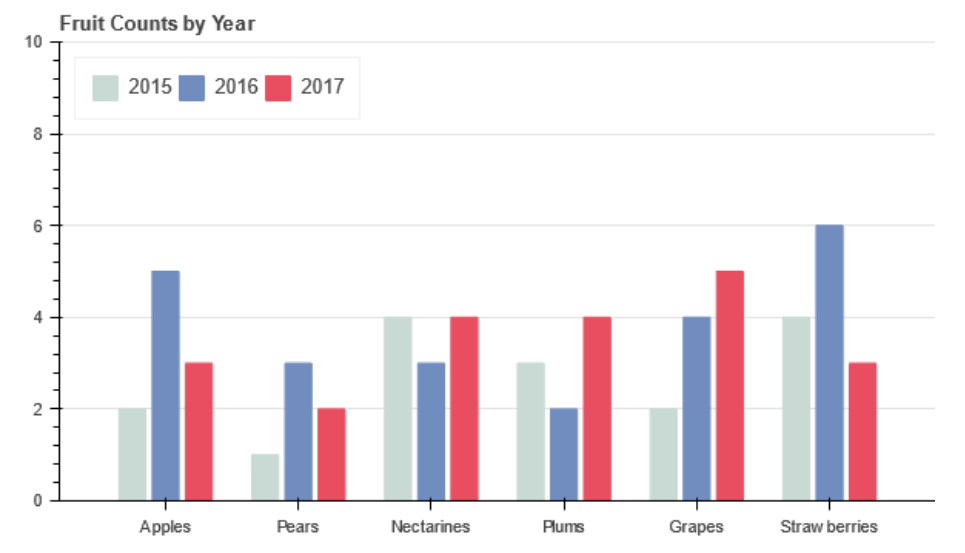

*Bokeh Contributors. Bar\_dodged.py, retrieved April 5, 2022 from*  [https://docs.bokeh.org/en/latest/docs/gallery/bar\\_dodged.html](https://docs.bokeh.org/en/latest/docs/gallery/bar_dodged.html)*. (BSD 3 Clause) <https://github.com/bokeh/demo.bokeh.org/blob/main/LICENSE.txt>*

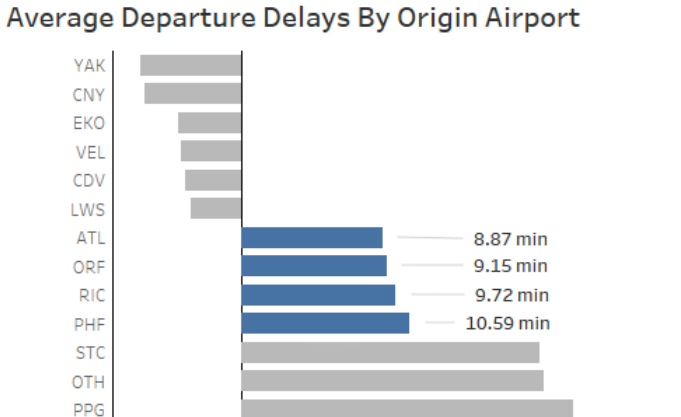

 $10$ 

Avg. Dep Delay (minutes)

15

**HYA MVY** IL G

 $-5$ 

 $\Omega$ 

*These two charts were built using data compiled and hosted by Google Cloud Platform for training purposes. The dataset stores information about US flights in 2015. [5]*

How Often Do Late Departures "Catch Up"? How many flights that left late get to the destination on time?

30

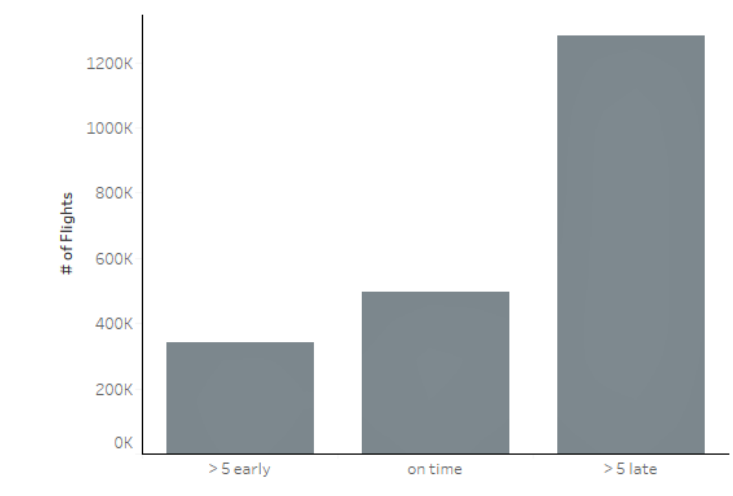

13

### Examples: Histograms & Boxplots

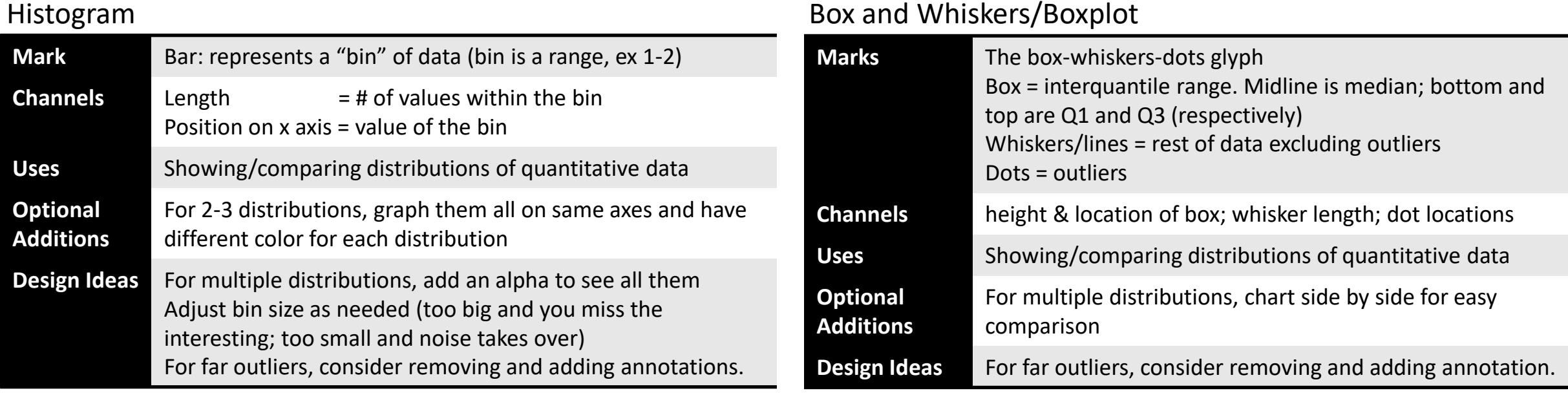

**Comparing Distributions With Histograms** 

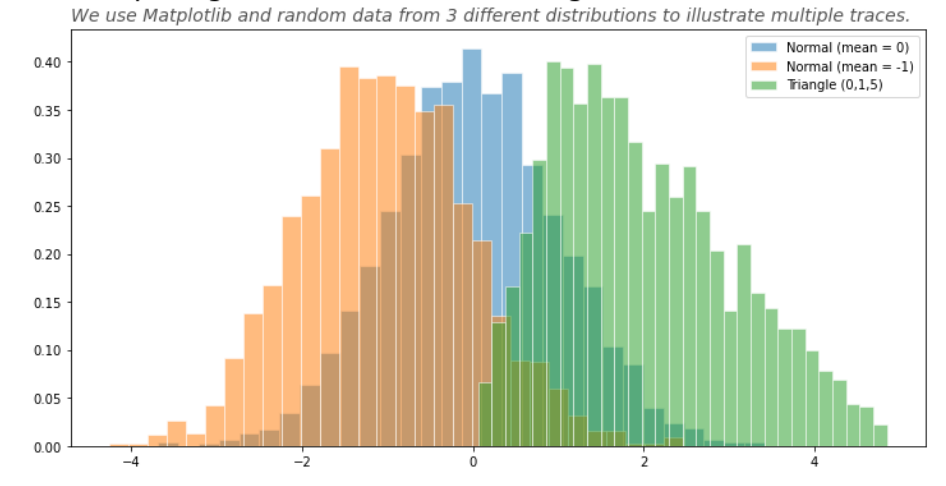

Average Flight Times from Hampton Roads to ATL

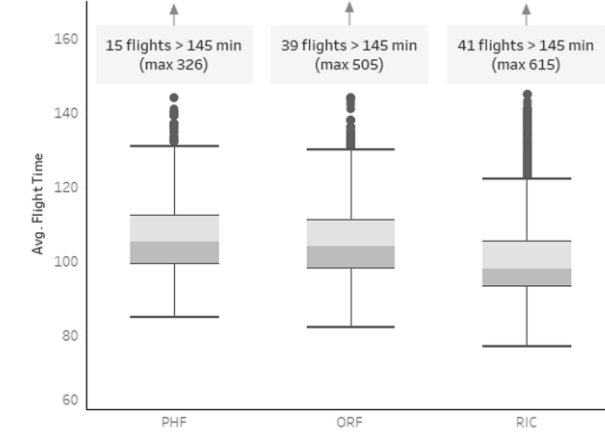

14

*Lakshmanan et al., 2018 [5]*

#### Example: Parallel Coordinates

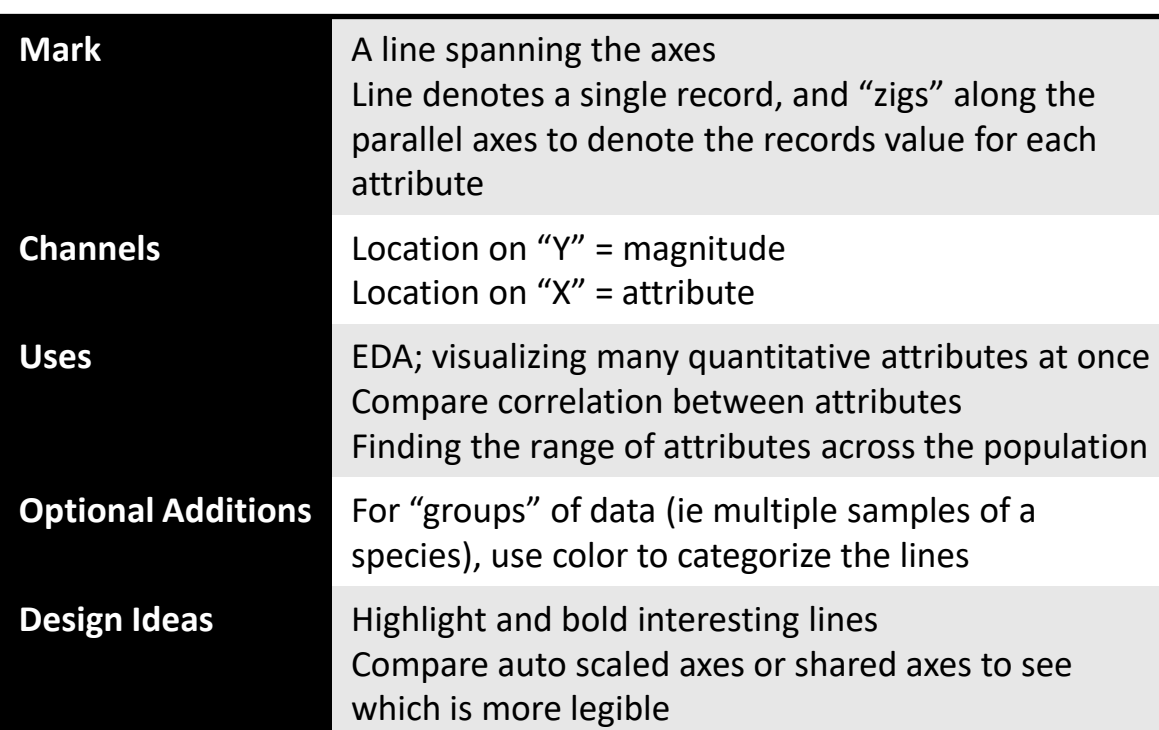

THC

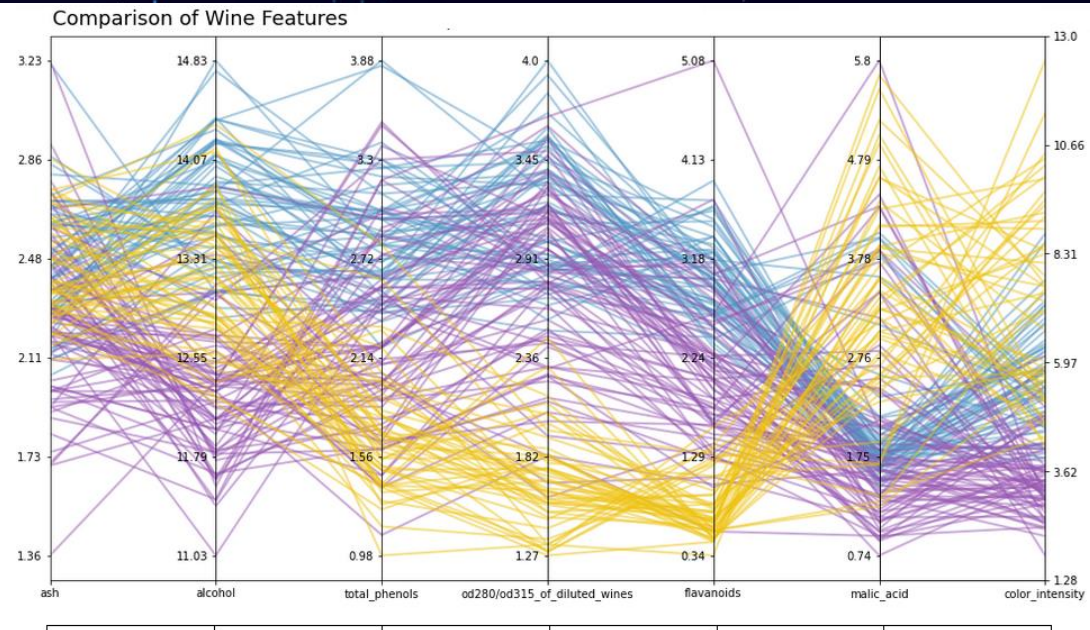

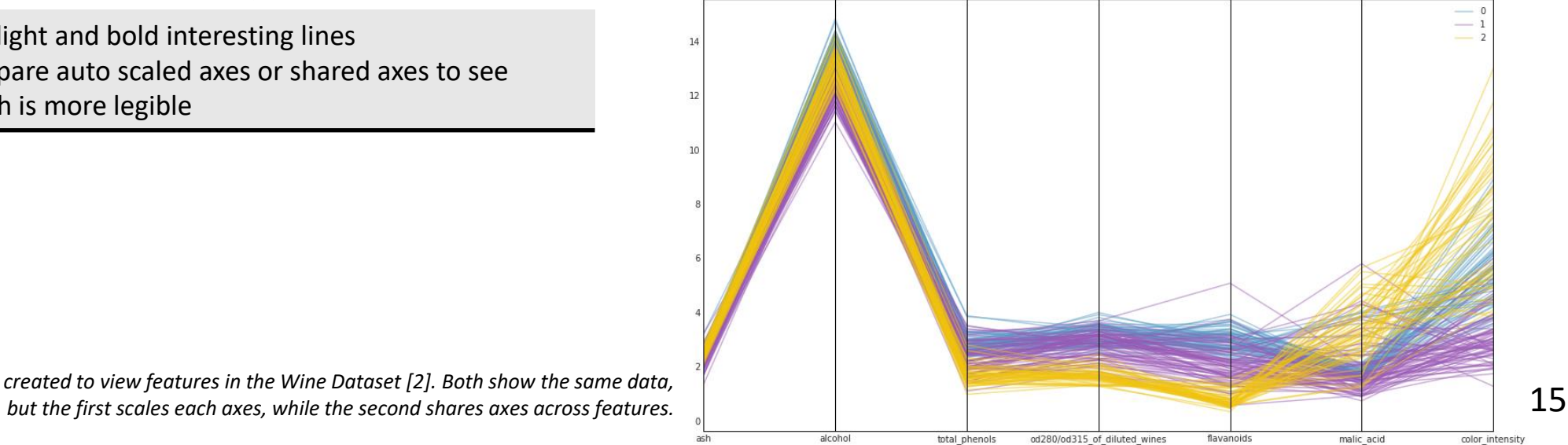

*Example charts created to view features in the Wine Dataset [2]. Both show the same data,* 

### Example: Vector Fields

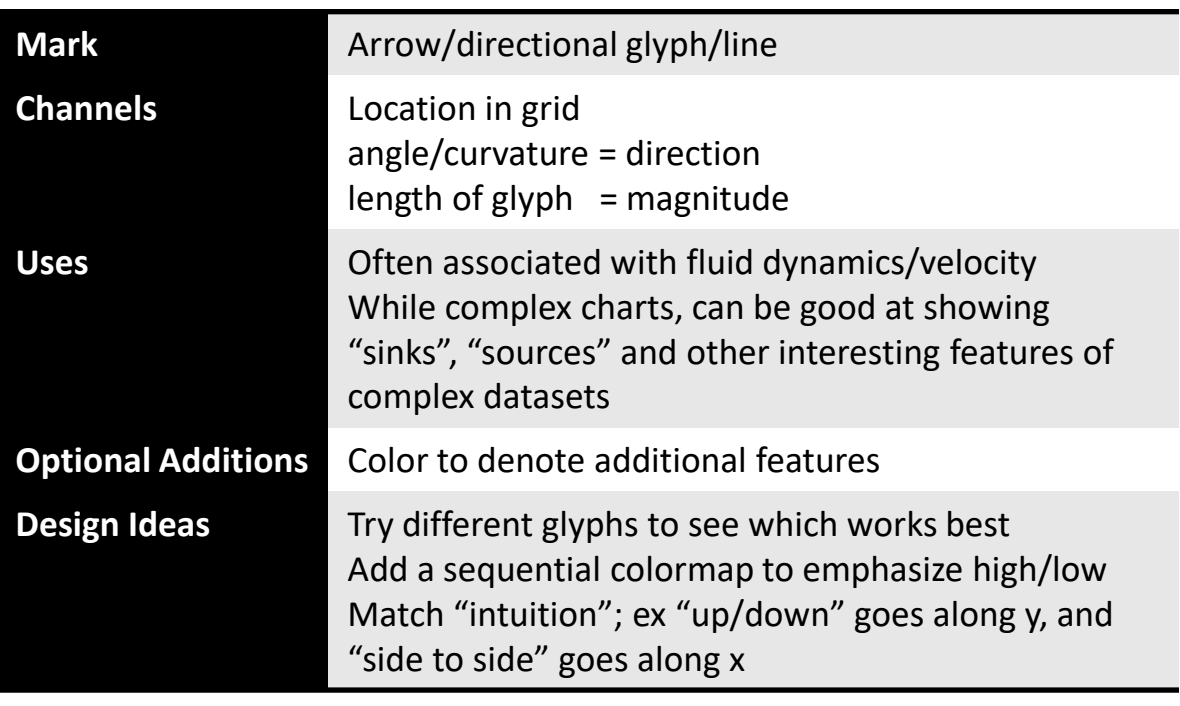

TII C

*Sub view of the Flat Map Ocean Current Flows with Sea Surface Temperatures by NASA Goddard, created using model output from Estimating the Circulation and Climate of the Ocean, Phase II (ECCO2). The view shows both current and sea surface temperatures in the Americas for January 2005*

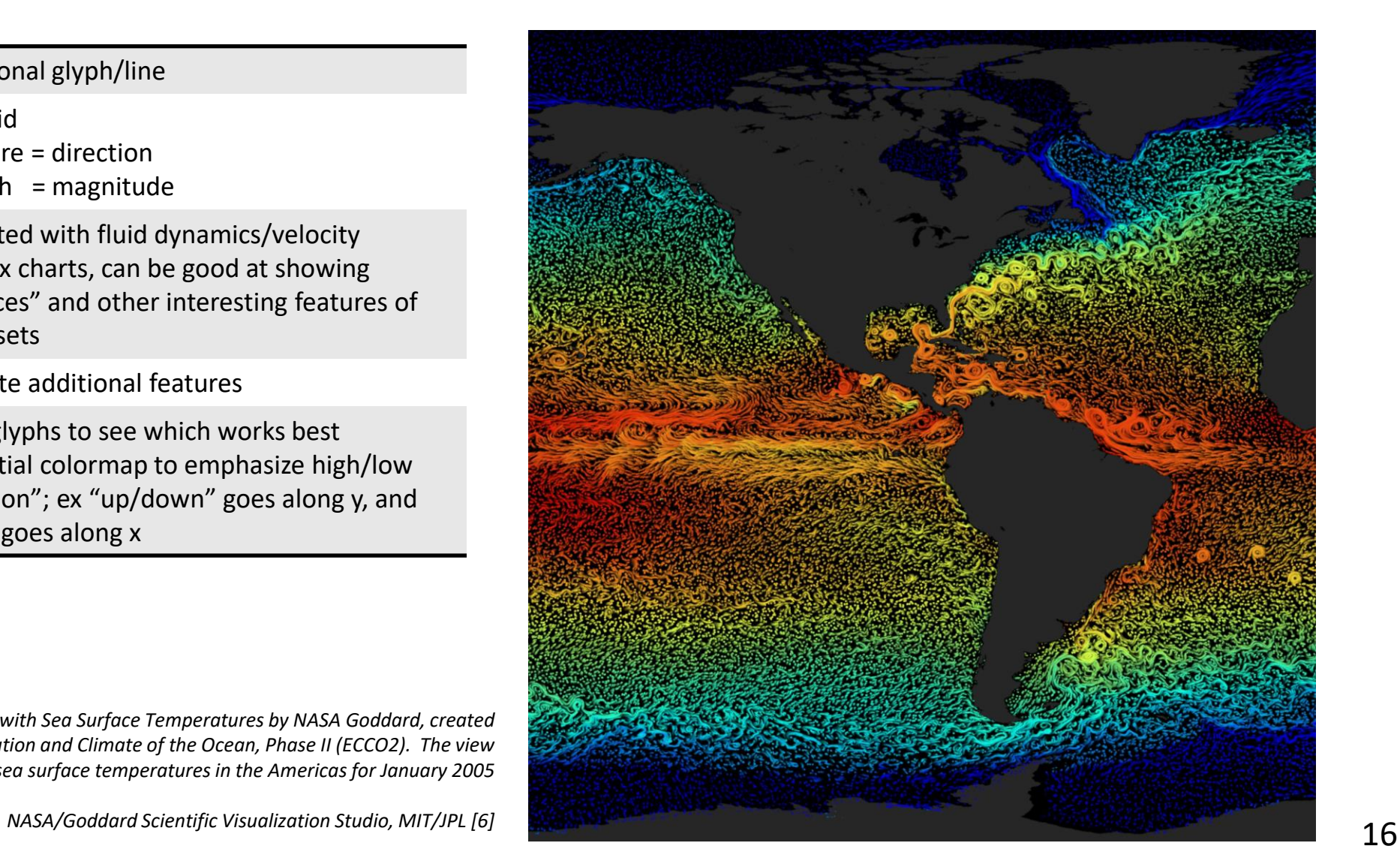

#### Pies and Donuts: The Controversy

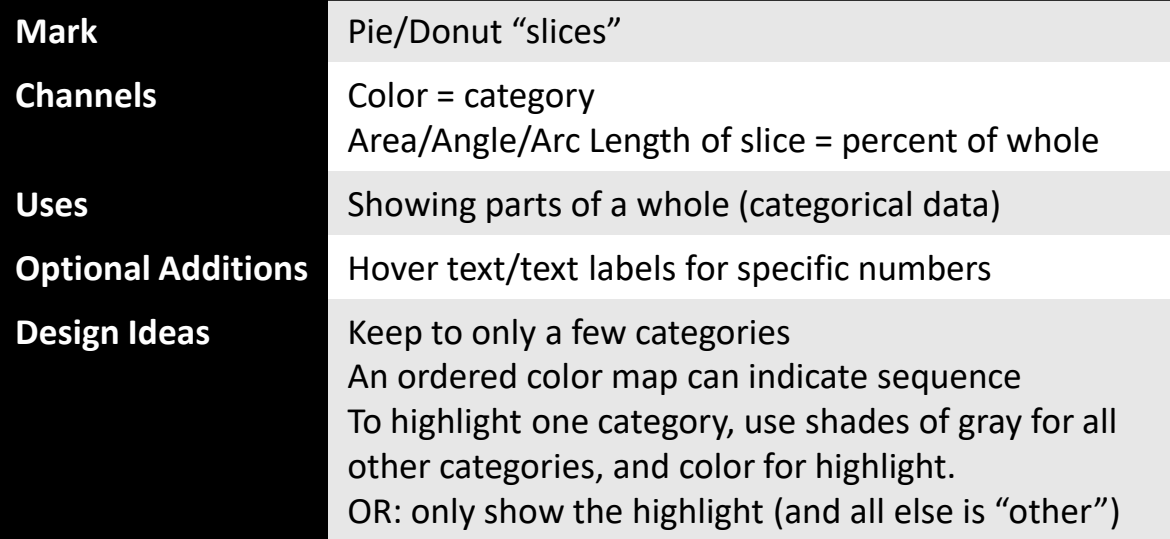

#### # of Collections in Each State

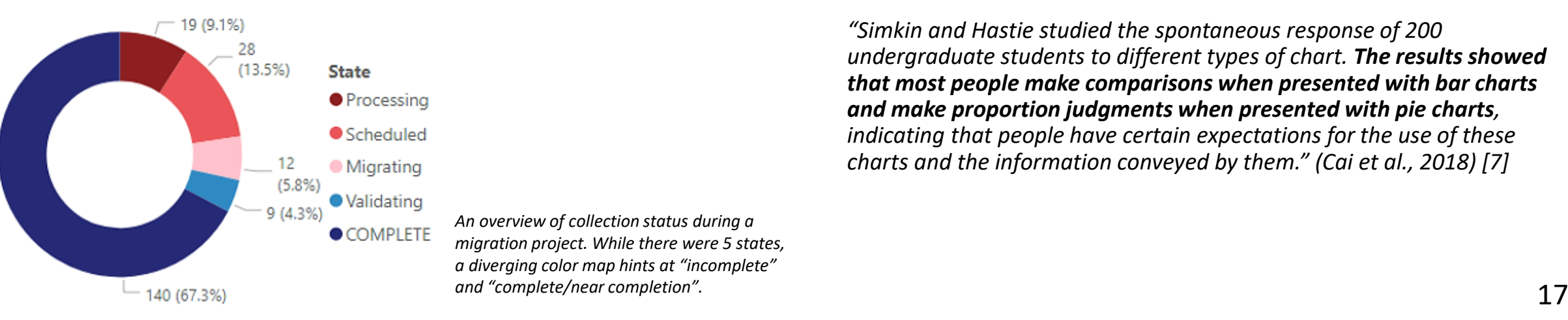

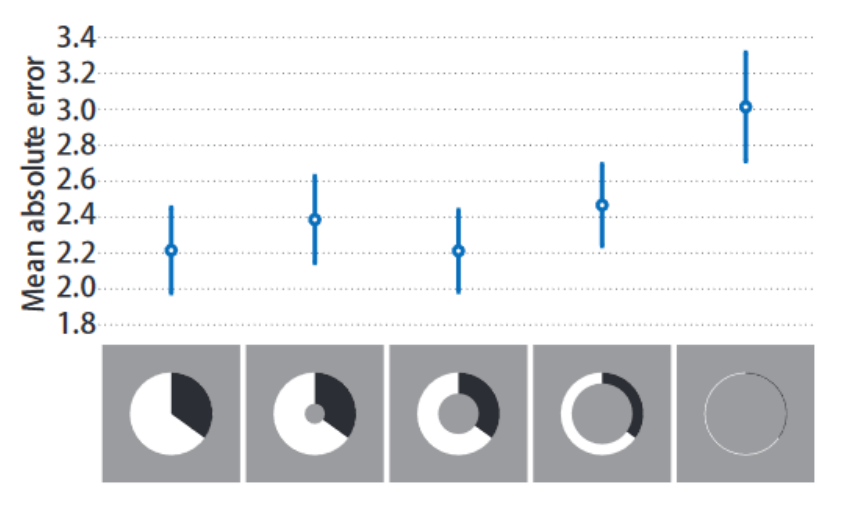

Figure 5: Mean absolute error and 95% confidence intervals for conditions IR<sub>0</sub> to IR<sub>4</sub> in Experiment 2. Mean absolute error of IR<sub>4</sub> is significantly larger than the other conditions.

*"Simkin and Hastie studied the spontaneous response of 200 undergraduate students to different types of chart. The results showed that most people make comparisons when presented with bar charts and make proportion judgments when presented with pie charts, indicating that people have certain expectations for the use of these charts and the information conveyed by them." (Cai et al., 2018) [7]* 

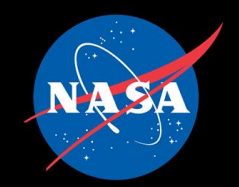

#### Dashboard Design

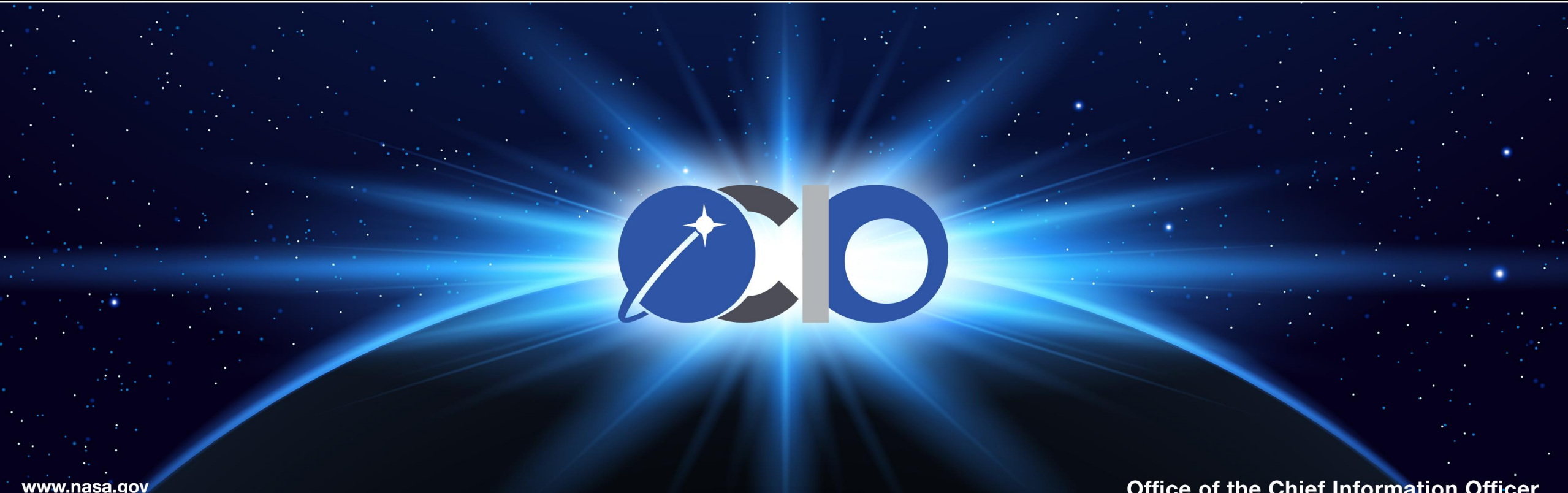

Office of the Chief Information Officer

### Designing Charts and Dashboards

- **Get a use case/general set of questions.**
- **Find some data, a data dictionary, and any info you can.**
- **Make some specific questions/do Exploratory Data Analysis (EDA) to further refine.**
- **Sketch out some charts that could answer those questions.**
	- For dashboard: sketch out a layout using the chart sketches.
- **Make a first draft (in the tool of your choice).**
- **Validate calculations and visualizations.**
- **Reiterate as needed.**

### Example: The Sketching

#### Choosing an Airport from Hampton Roads to Atlanta, Georgia

Our user lives in the Hampton Roads area of Virginia and often finds themselves flying to Atlanta, Georgia to visit family and friends. We'd like to provide this user some recommendations on which airports they should use to fly.

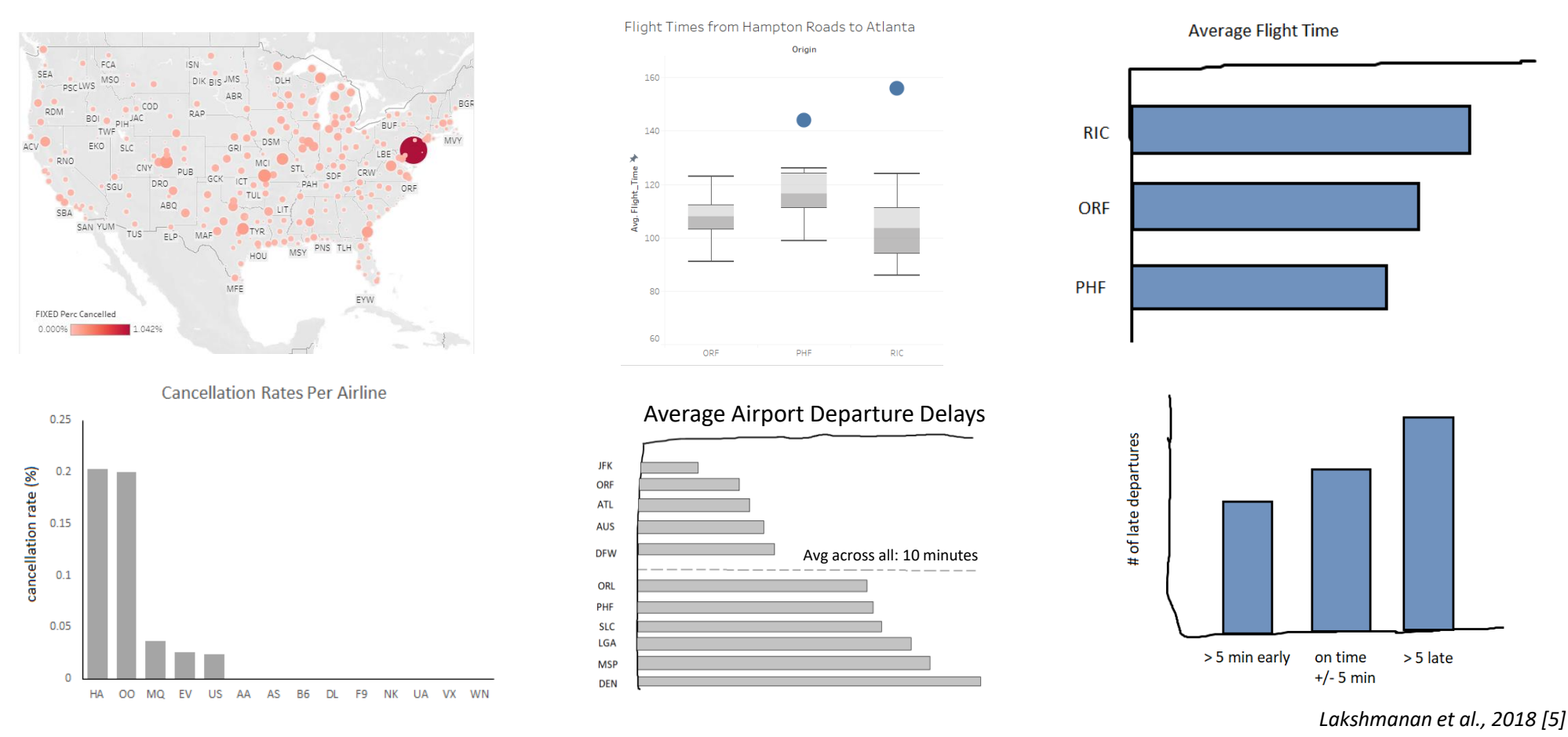

#### Example: First Draft

#### Choosing an Airport from Hampton Roads to Atlanta, Georgia

Our user lives in the Hampton Roads area of Virginia and often finds themselves flying to Atlanta, Georgia to visit family and friends. We'd like to provide this user some recommendations on which airports they should use

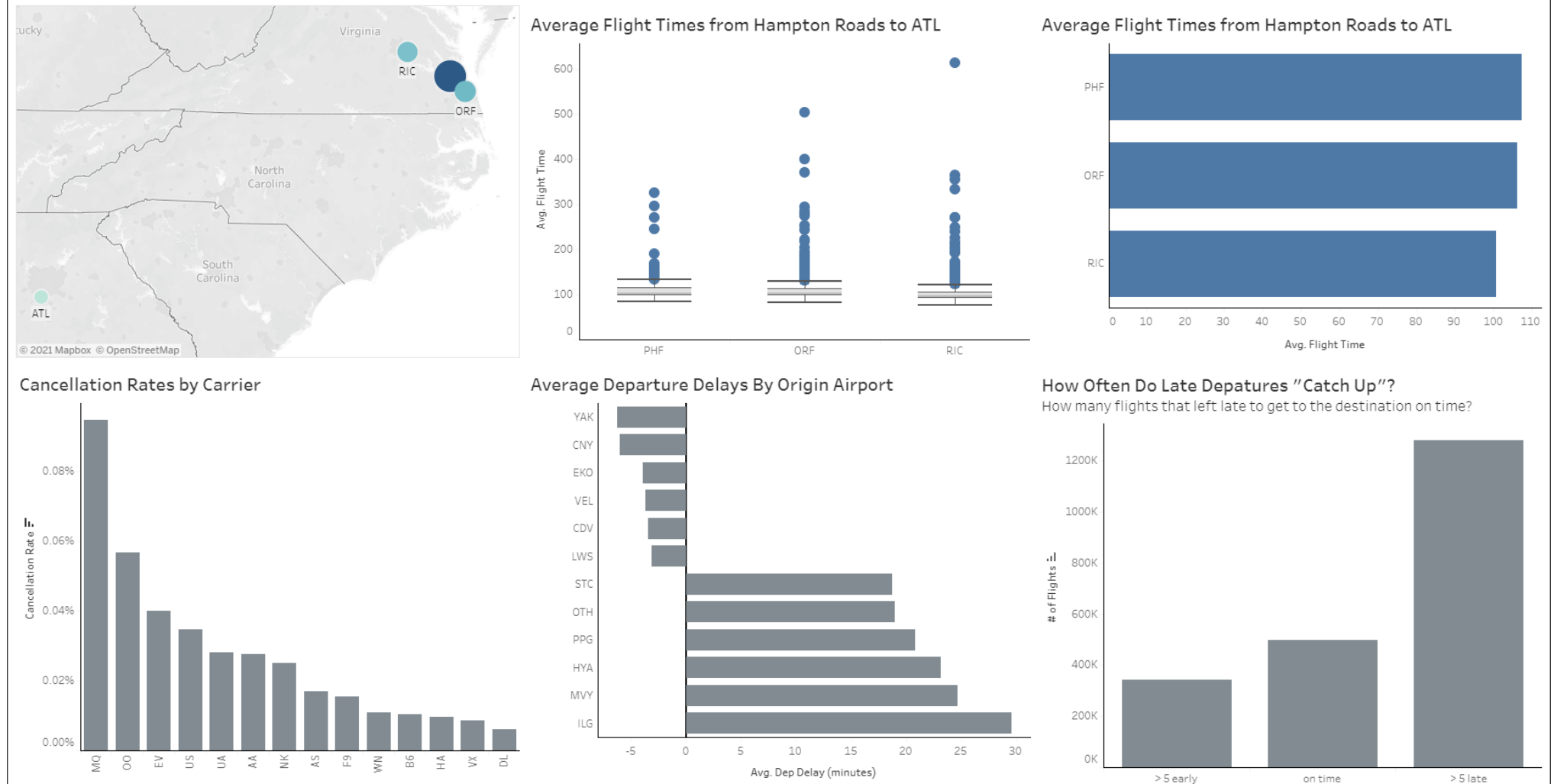

### Example: Final Draft

#### Choosing an Airport from Hampton Roads to Atlanta, Georgia

Our user lives in the Hampton Roads area of Virginia and often flies to Atlanta, Georgia to visit family and friends. We'd like to provide some recommendations on which airports they should use to fly.

#### **Cancellation Rates By Airport**

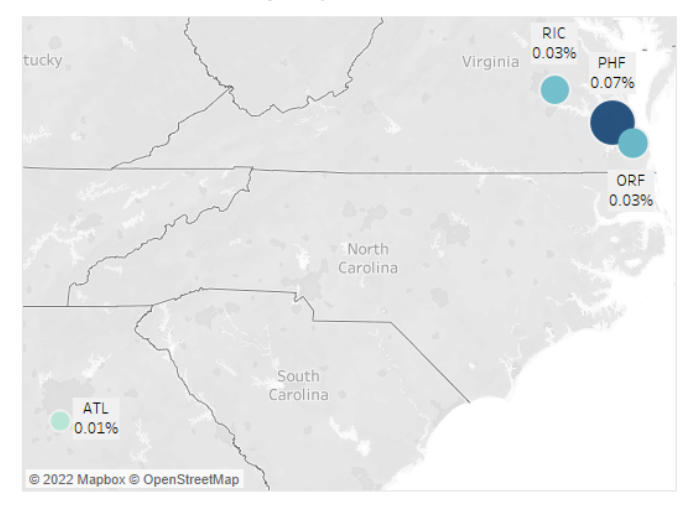

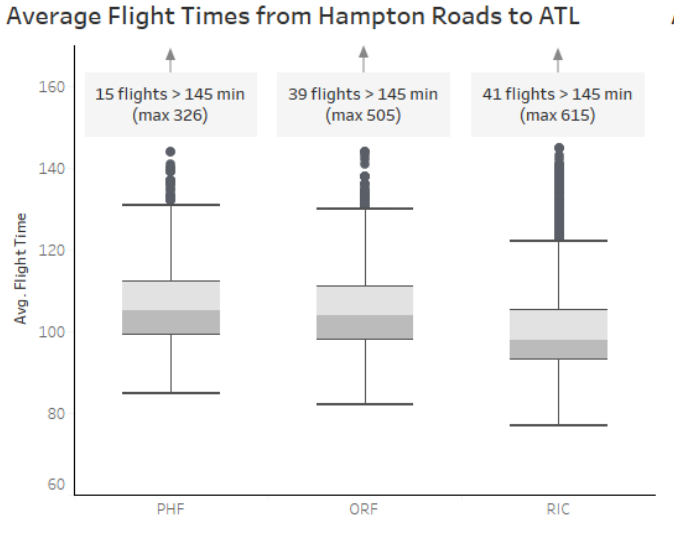

#### Average Flight Times from Hampton Roads to ATL

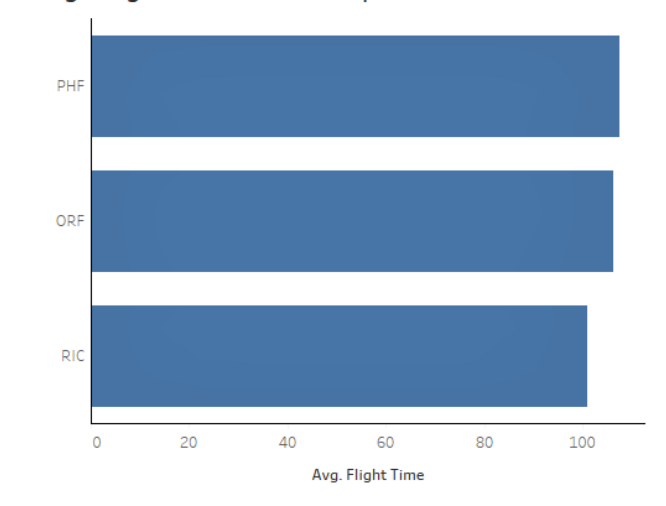

#### **Cancellation Rates by Carrier**

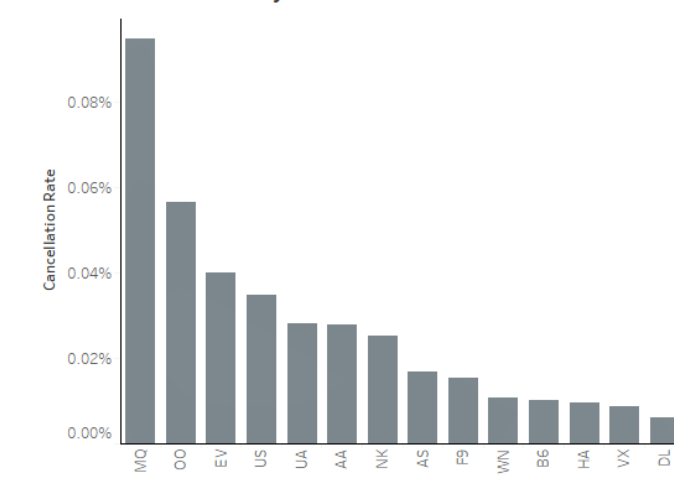

#### Average Departure Delays By Origin Airport

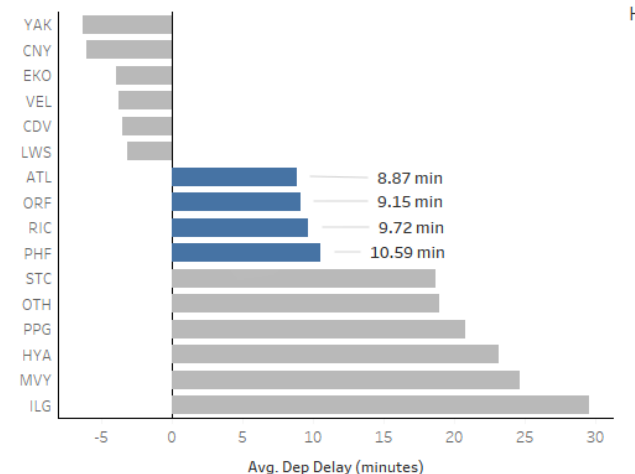

#### How Often Do Late Departures "Catch Up"?

How many flights that left late to get to the destination on time?

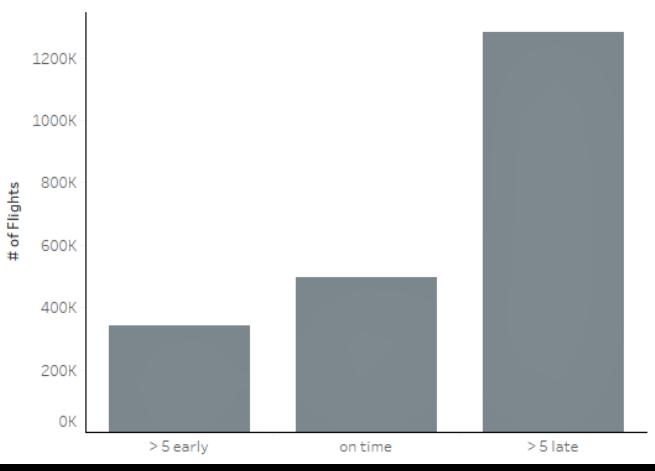

22

# Example: NX Migration Dashboard

#### NX Migration Project Tracking Dashboard

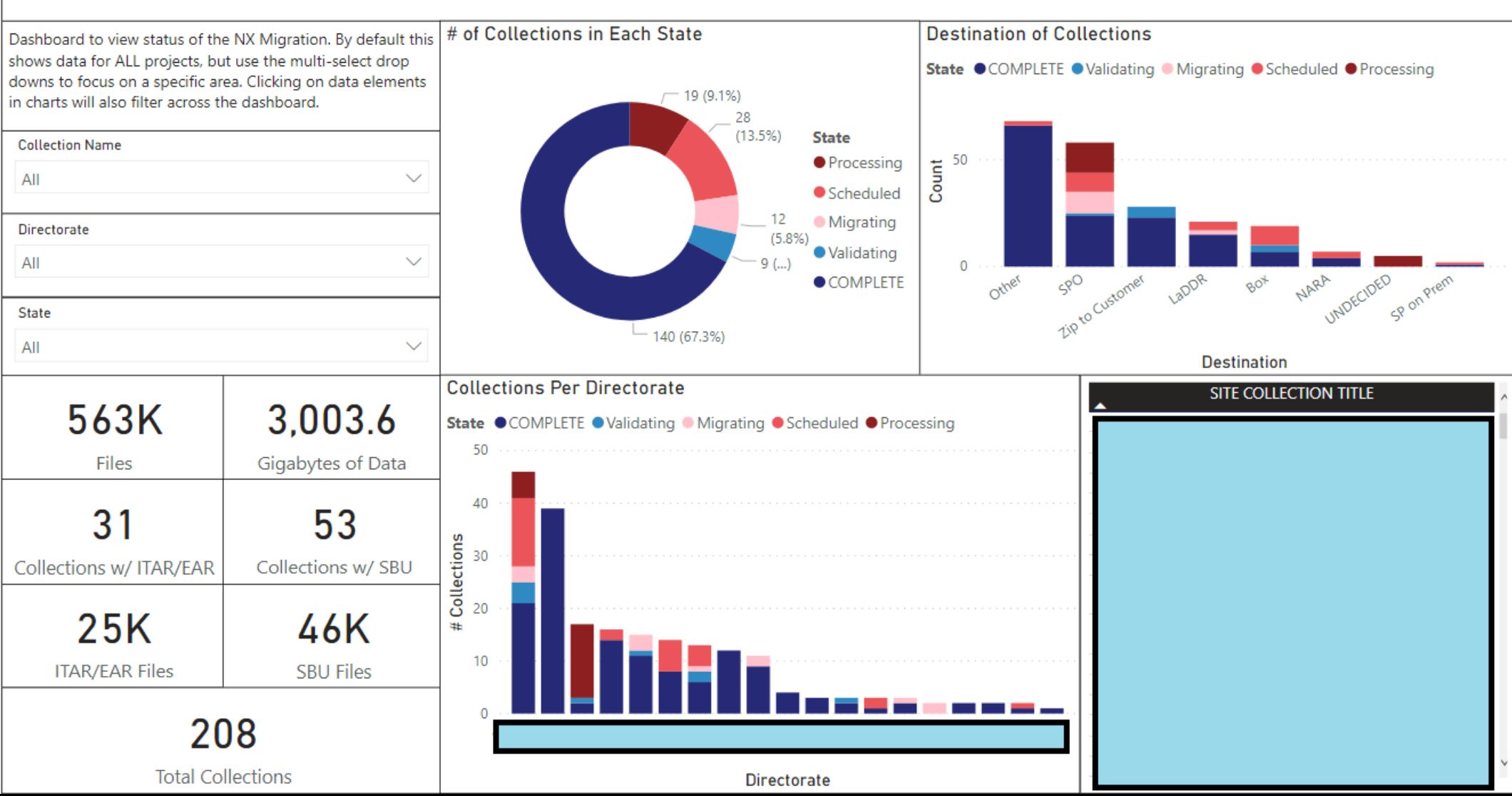

23

### How to Learn More

- **Government Guidelines**
	- <https://designsystem.digital.gov/components/data-visualizations/>
	- <https://cfpb.github.io/design-system/guidelines/data-visualization-guidelines>
- **Explore different chart types**
	- [https://datavizcatalogue.com](https://datavizcatalogue.com/)
- **Look at sources that have good data visualizations**
- **Look at sources that have bad data visualizations** (and think about how you might improve them)
- **Ask for feedback (from a trusted source/stakeholders)**
	- Have a fresh set of eyes double check the charts make sense
- **Practice, Practice, Practice!**

#### Sources and Further Reading

[1] Munzner, T., & Maguire, E. (2015). *Visualization Analysis & Design*. CRC Press. Retrieved from <https://www.cs.ubc.ca/~tmm/vadbook/#figures>

- [2] Dua, D. and Graff, C. (2019). UCI Machine Learning Repository [http://archive.ics.uci.edu/ml]. Irvine, CA: University of California, School of Information and Computer Science.
- [3] Carter, S., & Quealy, K. (2014, August 26). Home Prices in 20 Cities. *The New York Times*. Retrieved from https://www.nytimes.com/interactive/2014/01/23/business/case-shiller-slider.html.
- [4] Dua, D. and Graff, C. (2019). UCI Machine Learning Repository [http://archive.ics.uci.edu/ml]. Irvine, CA: University of California, School of Information and Computer Science.

[5] Lakshmanan, V. (2018). Chapter 8. In *Data Science on the google cloud platform: Implementing end-to-end real-time data pipelines: From ingest to machine learning*. essay, O'Reilly Media.

[Retrieved data using tutorial on the accompanied GitHub: https://github.com/GoogleCloudPlatform/data-science-on](https://github.com/GoogleCloudPlatform/data-science-on-gcp/tree/edition1_tf2)gcp/tree/edition1\_tf2 (Apache 2.0 license).

[6] NASA/Goddard Space Flight Center Scientific Visualization Studio (2011, February 10). "Flat Map Ocean Current Flows with Sea Surface Temperatures (SST)". Retrieved from <u><https://svs.gsfc.nasa.gov/3821></u>.

[7] Cai, X., Efstathiou, K., Xie, X., Wu, Y., Shi, Y., & Yu, L. (2018). A study of the effect of doughnut chart parameters on proportion estimation accuracy. *Computer Graphics Forum*, *37*(6), 300–312. https://doi.org/10.1111/cgf.13325

[8] Bokeh Contributors. "Bar\_dodged.py," retrieved April 5, 2022 from [https://docs.bokeh.org/en/latest/docs/gallery/bar\\_dodged.html.](https://docs.bokeh.org/en/latest/docs/gallery/bar_dodged.html) (BSD 2 Clause) *<https://github.com/bokeh/demo.bokeh.org/blob/main/LICENSE.txt>*

[9] The pandas development team. (2020). pandas-dev/pandas: Pandas 1.0.3 (v1.0.3). Zenodo. https://doi.org/10.5281/zenodo.3715232

[10] J. D. Hunter, "Matplotlib: A 2D Graphics Environment", Computing in Science & Engineering, vol. 9, no. 3, pp. 90-95, 2007.